**Geomarketing Software**

# **FAQ MultiRoute**

### **1.1 Wie viel kostet eine Tourenplanung?**

Tourenoptimierungen mit maximal sieben Haltepunkten sind **kostenlos**. Bei optimierten Touren mit acht und mehr Haltepunkten is[t MultiRoute](http://www.standortanalyse.biz/de/standortanalyse-tourenplaner.html) kostenpflichtig und wird nach Zeitraum abgerechnet. D.h. Sie bestellen ein Guthaben für einen der folgenden Nutzungszeiträume, innerhalb eines Nutzungszeitraumes ist die unbegrenzte Nutzung mit beliebig vielen Zielen oder Haltepunkten und beliebig vielen Routenoptimierungen möglich:

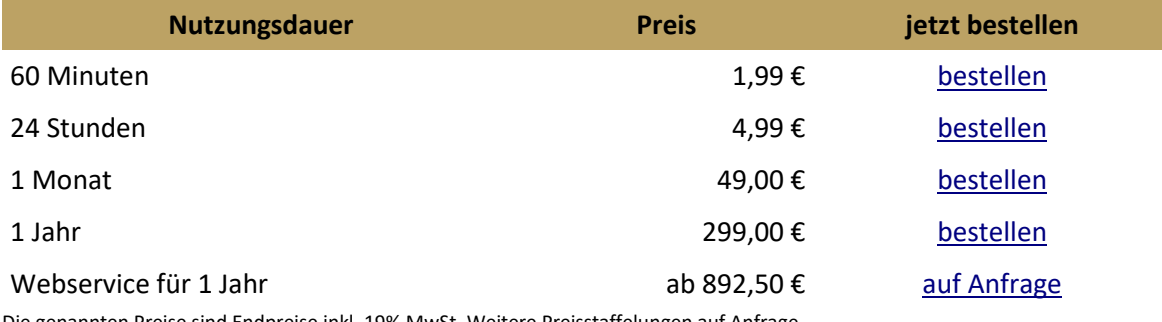

Die genannten Preise sind Endpreise inkl. 19% MwSt. Weitere Preisstaffelungen auf Anfrage.

### **1.2 Was ist der Unterschied zu einem normalen Routenplaner wie z.B. Google Maps?**

MultiRoute ist ein Online-Programm für die Routenoptimierung, das heißt, fast beliebig viele Zwischenziele können automatisch in eine optimale Reihenfolge gebracht werden. Dazu kommen zusätzliche Funktionen wie Tourenverwaltung, Terminplanung mit Zeitfenstern oder Fixterminen, Outlook Export oder die Unterstützung von zahlreichen Navi-Formaten.

Durch eine sinnvolle Routenoptimierung und Tourenplanung im Transport und Vertrieb können Fahrtzeiten und Fahrwege verkürzt und damit der Kraftstoffverbrauch erheblich vermindert werden. In der Folge werden die Umweltbelastungen reduziert, Fahrzeuge werden weniger abgenutzt, Fahrer werden durch weniger überflüssig gefahrene Kilometer geschont.

# **1.3 Nach was erfolgt die Optimierung?**

Nach der Adresseingabe berechnet MultiRoute schnell und zuverlässig die optimierte Tour für Ihre Tourenplanung - entweder als einfache Strecke oder als Rundstrecke, unabhängig von der Eingabereihenfolge.

Neben der schnellsten Tour (auf Zeit optimiert) können Sie auch die kürzeste Tour (auf Entfernung optimiert) auswählen, sowie die Option Autobahnen oder sogar mautpflichtige Straßen zu vermeiden.

Für die optimierte Tour erhalten Sie Koordinaten, Entfernungen und Fahrzeiten von Haltepunkt zu Haltepunkt. Natürlich werden Route und Haltepunkte auch auf einer Karte angezeigt, auf dieser Karte ebenso wie in der Adresstabelle können diese Haltepunkte nachträglich interaktiv verschoben, entfernt oder hinzugefügt werden.

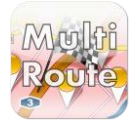

#### **Geomarketing Software**

### **1.4 Kann ich Termine bei der Tourenplanung berücksichtigen?**

Optional können Sie Ankunft- oder Abfahrtzeiten einbinden. Sofern Sie mit der Zeitplanung die Abfahrtszeit und/oder die Aufenthaltsdauer für die verschiedenen Zielpunkte festgelegt haben, können Sie den Tourenplan auch als Kalenderdatei (.ics) für Outlook und viele andere Kalender-Programme speichern.

Mit dieser Funktion können Sie für ausgewählte Adressen nun festlegen, wann Sie diese anfahren können oder müssen. Dies ist z.B. wichtig für:

- Außendienstler, die fixe Termine mit Ihren Kunden haben oder sich an deren Öffnungszeiten halten müssen
- Kuriere, die Pakete beim Kunden in einem bestimmten Zeitraum abholen müssen
- Servicetechniker, die den Kundentermin in einem vorgegebenen Zeitfenster erledigen müssen

### **1.5 Kann ich wiederkehrende Touren abspeichern?**

In der aktuellen Version von MultiRoute können Sie mit der integrierten Tourenverwaltung Ihre Touren speichern und zu einem späteren Zeitpunkt wieder laden und verändern. Auch das Teilen von Touren mit anderen Nutzern ist möglich.

Besonders attraktiv ist die interaktive Übernahme von Adresspunkten in eine neue Tour, da so eine visuelle Einordnung der Kundenstandorte besonders einfach möglich ist. Was Sie bisher mit der Wandkarte gemacht haben, geht nun auch mit MultiRoute!

Übernehmen Sie z.B. die Adressliste Ihres gesamten Kundenbestandes und speichern diese ohne Optimierung als neue Tour. Diese "Tour" können Sie nun immer wieder laden und anschließend einfach auf der Karte oder auf der Liste die Kunden "herauspicken", die Sie für eine neue oder bereits bestehende Tour übernehmen möchten. Alle übernommenen Punkte werden mit einem kleinen Häkchen markiert, sodass Sie nicht die Übersicht verlieren!

## **1.6 Wie funktioniert MultiRoute?**

Der Kern des Programmes ist die Optimierung von Routen, indem fast beliebig viele Zielorte (z.B. Kundenadressen, die mit einer Tour genau einmal angefahren werden müssen, in eine optimale Reihenfolge gebracht werden.

MultiRoute kann derzeit Touren für ein Depot (Start-/Zielpunkt) und ein Fahrzeug berechnen. MultiRoute ermittelt zunächst eine Distanz- oder Fahrzeitmatrix für alle möglichen Streckenkombinationen (n\*n-1 Möglichkeiten), d.h. bei 160 Adressen ergeben sich z.B. 25.440 verschiedene Punkt zu Punkt Kombinationen.

Für die Optimierung der Reihenfolge, in der man die Zwischenziele anfährt, steigt die Anzahl der Möglichkeiten drastisch an auf (n-1)!. Das bedeutet für 5 Adressen 24 verschiedene Möglichkeiten, für 17 Adressen aber schon die fast unglaubliche Anzahl von 21 Billionen verschiedenen Möglichkeiten für die Reihenfolge, in der man die Adressen kombiniert. Bei dem oben erwähnten Beispiel von 160 Adressen erhalten wir eine 4,7 mit 284 Nullen an möglichen Kombinationen!

Auf Basis der Distanz- oder Fahrzeitmatrix werden mit unserer Software daher nur bis zu 17 Haltepunkte per "brute force" in eine sinnvolle Reihenfolge gebracht, d.h. es findet eine echte Optimierung ohne Alternativen statt, alle 21 Billionen Möglichkeiten werden rechnerisch von unserem Server geprüft.

Hat die Tour mehr als 17 Zielorte, wird die Optimierung der Matrix dann algorithmisch gelöst und es wird eine annähernd optimale Route gefunden.

Der auf unserem Server zum Einsatz kommende Algorithmus zur Lösung des Travelling Salesman

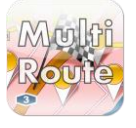

### **gb consite GmbH**

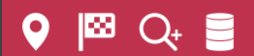

#### **Geomarketing Software**

Problems (TSP) ist ein Ameisenalgorithmus (ACO-B), verbessert durch eine k-Opt Heuristik und von daher sehr leistungsfähig im Sinne der Routenqualität und Performance.

Der Geschwindigkeit des gesamten Dienstes besonders zugute kommt der im Januar 2012 im BING Maps Routing Service neu eingeführte Routing-Algorithmus "Customizable Route Planning algorithm" (CRP), der doppelt so schnell arbeitet und gleichzeitig bessere Routen liefert als der bisherige, Dijkstra-basierte Algorithmus.

#### **1.7 In welche Formate kann exportiert werden?**

Optimierte Touren können in folgende Formate (z.B. zur Übertragung auf ein Navigationsgerät) exportiert werden:

- iCalendar (\*.ics)
- Alan Map 500 Waypoints and Routes (\*.wpr)
- Columbus V900 Professional (\*.csv)
- Columbus V900 Standard (\*.csv)
- CompeGPS Data Route (\*.rte)
- CompeGPS Data Waypoint (\*.wpt)
- CoPilot  $6$  (\*.trp)
- CoPilot 7 (\*.trp)
- CoPilot 8  $(*.trp)$
- CoPilot  $9$  (\*.trp)
- Excel ab Version 2007 (.xlsx)
- Excel (.xls)
- FAI/IGC Flight Recorder Data (\*.igc)
- Falk Navigator (\*.tour)
- Garmin Flight Plan (\*.fpl)
- Garmin MapSource 5.x (\*.mps)
- Garmin MapSource 6.x (\*.gdb)
- Garmin PCX5 (\*.wpt)
- Garmin POI (\*.gpi)
- Garmin POI Database (\*.xcsv)
- Geocaching.com/EasyGPS (\*.loc)
- Glopus  $(*.tk)$
- Google Earth 3 (\*.kml)
- Google Earth 3 Compressed (\*.kmz)
- Google Earth  $4$  (\*.kml)
- Google Earth 4 Compressed (\*.kmz)
- Google Earth  $4.2$  (\*.kml)
- Google Earth 4.2 Compressed (\*.kmz)
- Google Earth 5 (\*.kml)
- Google Earth 5 Compressed (\*.kmz)
- Google Maps URL (\*.url)
- GoPal 3 Route (\*.xml)
- GoPal 5 Route (\*.xml)
- GoRider GPS (\*.rt)
- GPS Exchange Format 1.0 (\*.gpx)
- GPS Exchange Format 1.1 (\*.gpx)
- GPS Tuner (\*.trk)

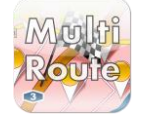

### **gb consite GmbH**

#### **Geomarketing Software**

- Haicom Logger (\*.csv)
- i-Blue  $747$  (\*.csv)
- iGO8 Route (\*.kml)
- klickTel Routenplaner 2009 (\*.krt)
- Kompass  $(*.tk)$
- Magellan Explorist (\*.log)
- Magellan MapSend (\*.wpt)
- Magellan Route (\*.rte)
- MagicMaps Project (\*.ikt)
- MagicMaps Tour (\*.pth)
- MagicMaps2Go (\*.txt)
- Map& Guide Tourenplaner 2006/2007 (\*.bcr)
- Map& Guide Tourenplaner 2008/2009 (\*.bcr)
- Navigating POI-Warner (\*.asc)
- Navigon Mobile Navigator (\*.route)
- Navigon Mobile Navigator 4 (\*.rte)
- Navigon Mobile Navigator 5 (\*.rte)
- Navigon Mobile Navigator 6 (\*.rte)
- Navigon Mobile Navigator 6 Favorites
- Navigon Mobile Navigator 7 (\*.freshroute)
- Navigon Mobile Navigator URL (\*.txt)
- NMEA 0183 Sentences (\*.nmea)
- Nokia Landmark Exchange (\*.lmx)
- $\bullet$  Opel Navi 600/900 (\*.poi)
- OziExplorer Route (\*.rte)
- OziExplorer Waypoint (\*.wpt)
- Qstarz BT-Q1000 (\*.csv)
- Route 66 POI (\*.csv)
- Sygic POI Unicode (\*.txt)
- Tom Tom 5 Route (\*.itn)
- Tom Tom 8 Route (\*.itn)
- Tom Tom POI (\*.ov2)
- Top50 OVL ASCII (\*.ovl)
- Training Center Database 1 (\*.tcx)
- Training Center Database 2 (\*.tcx)
- ViaMichelin (\*.xvm)
- Web Page (\*.html)

#### **1.8 Für welche Länder ist MultiRoute verfügbar?**

Amerikanische Jungferninseln, Andorra, Argentinien, Australien, Bahamas, Bahrain, Belgien, Botswana, Brasilien, Bulgarien, Dänemark, Deutschland, Estland, Finnland, Frankreich, Französisch-Guayana, Gibraltar, Griechenland, Großbritannien und Nordirland, Guadeloupe, Hongkong, Indien, Indonesien, Insel Man, Irland, Italien, Japan, Jordanien, Kaimaninseln, Kanada, Katar, Kolumbien, Kroatien, Kuwait, Lesotho, Lettland, Liechtenstein, Litauen, Luxemburg, Macao, Malaysia, Malta, Martinique, Mexiko, Monaco, Namibia, Neuseeland, Niederlande, Norwegen, Oman, Österreich, Polen, Portugal, Puerto Rico, Republik China (Taiwan), Réunion, Rumänien, Russische Föderation, San Marino, Saudi-Arabien, Schweden, Schweiz, Singapur, Slowakei, Slowenien, Spanien, Südafrika, Swasiland, Thailand, Tschechische Republik, Türkei, Ungarn, Vatikanstadt,

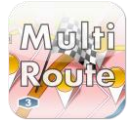

l⊠ (

#### **Geomarketing Software**

Venezuela, Vereinigte Arabische Emirate, Vereinigte Staaten von Amerika.

# **1.9 Mehr Fragen?**

Alina Erke +49 89 30905297-5 alina.erke@gbconsite.de

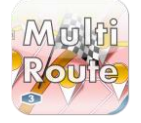